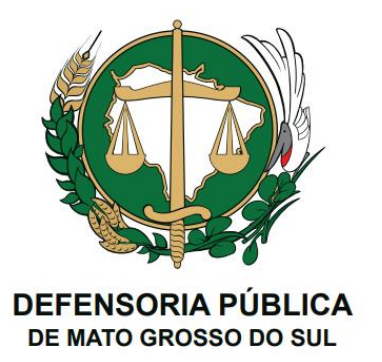

## **GUIA DE USO E PROCEDIMENTO**

## **OFÍCIO ELETRÔNICO**

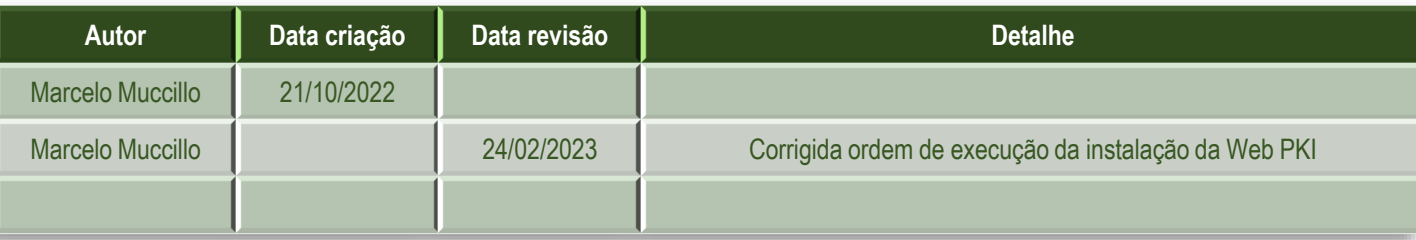

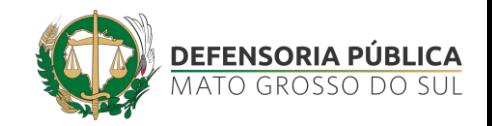

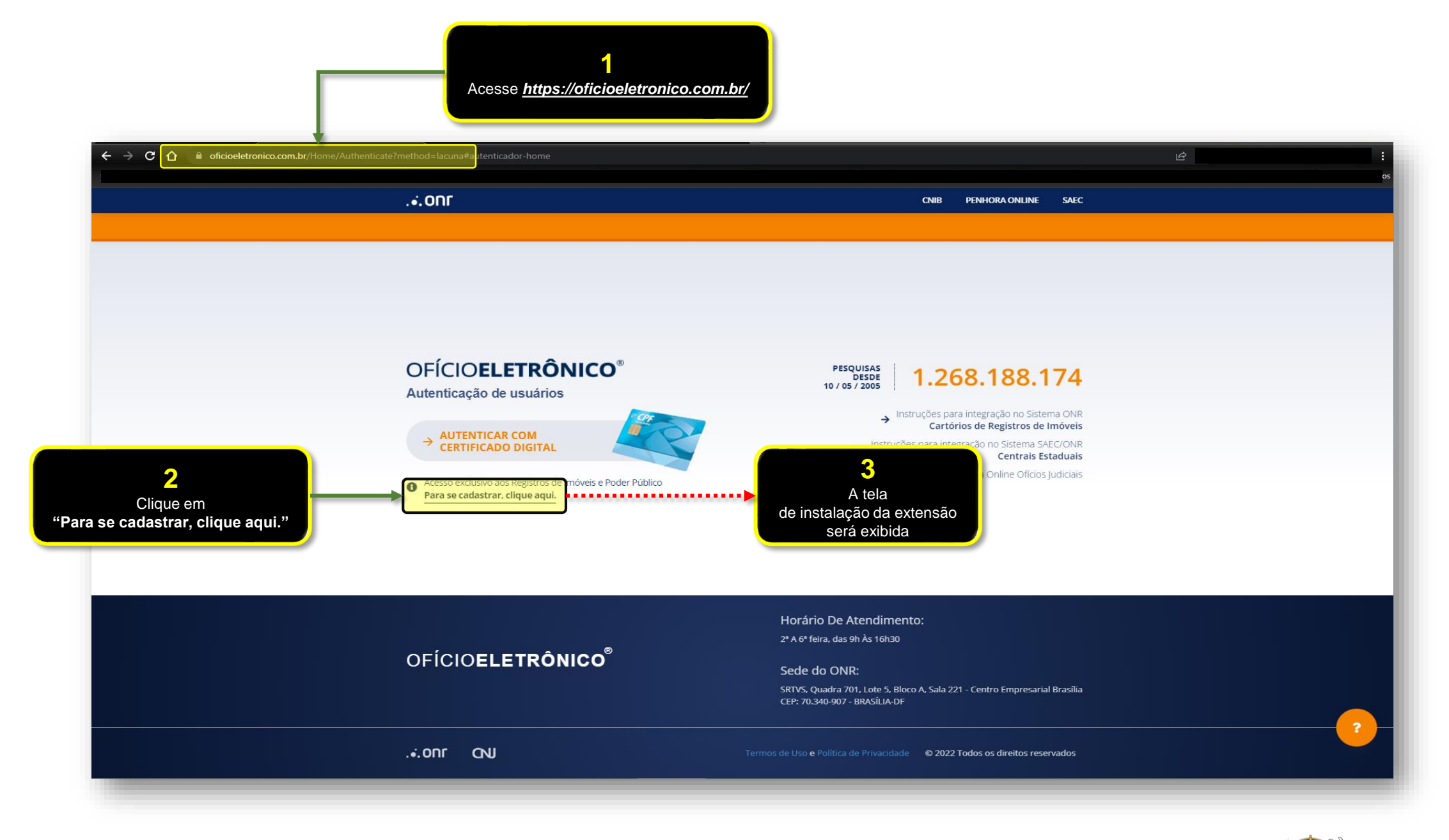

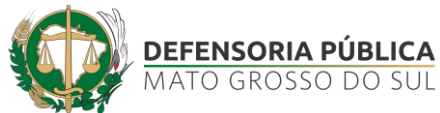

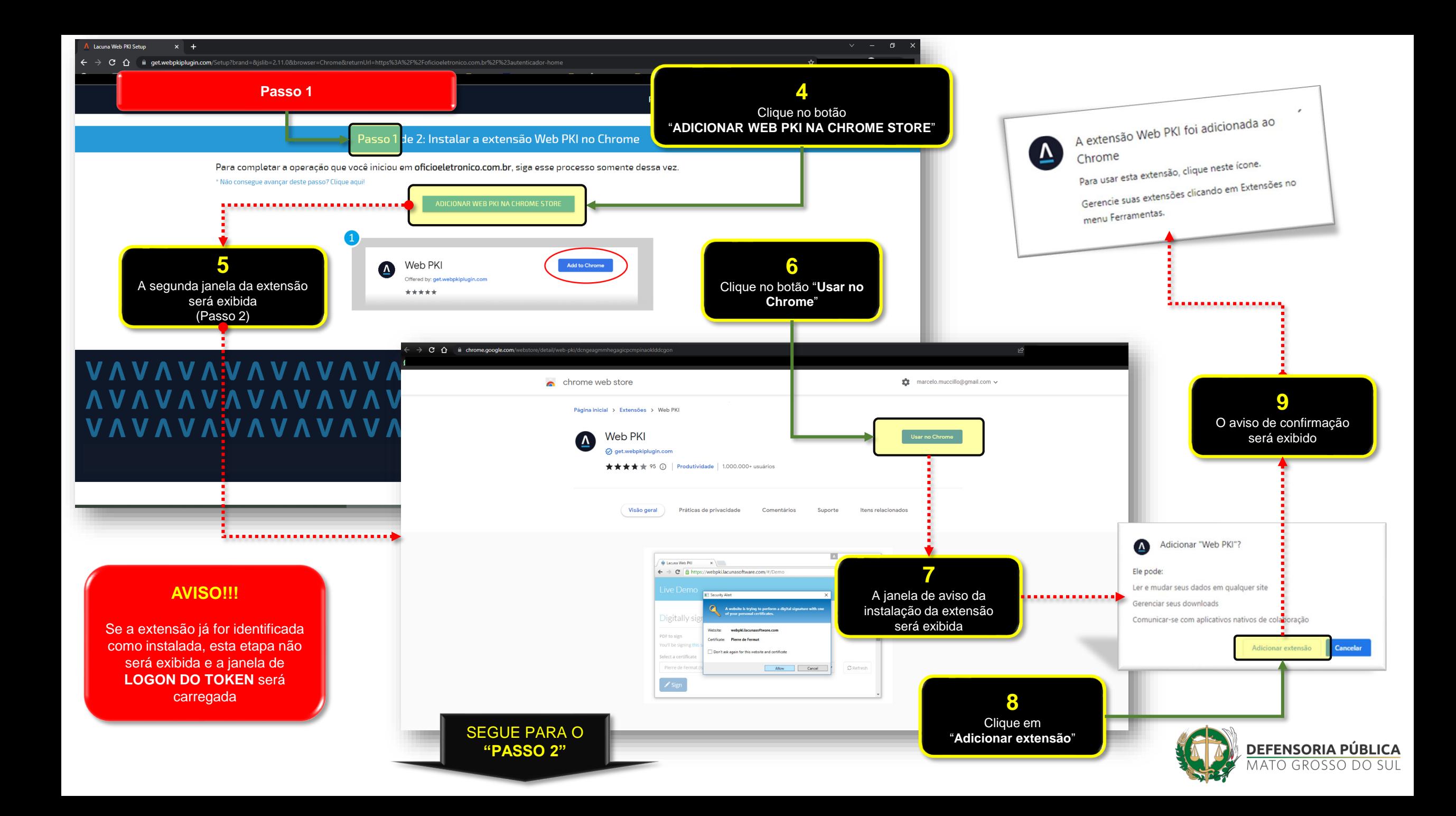

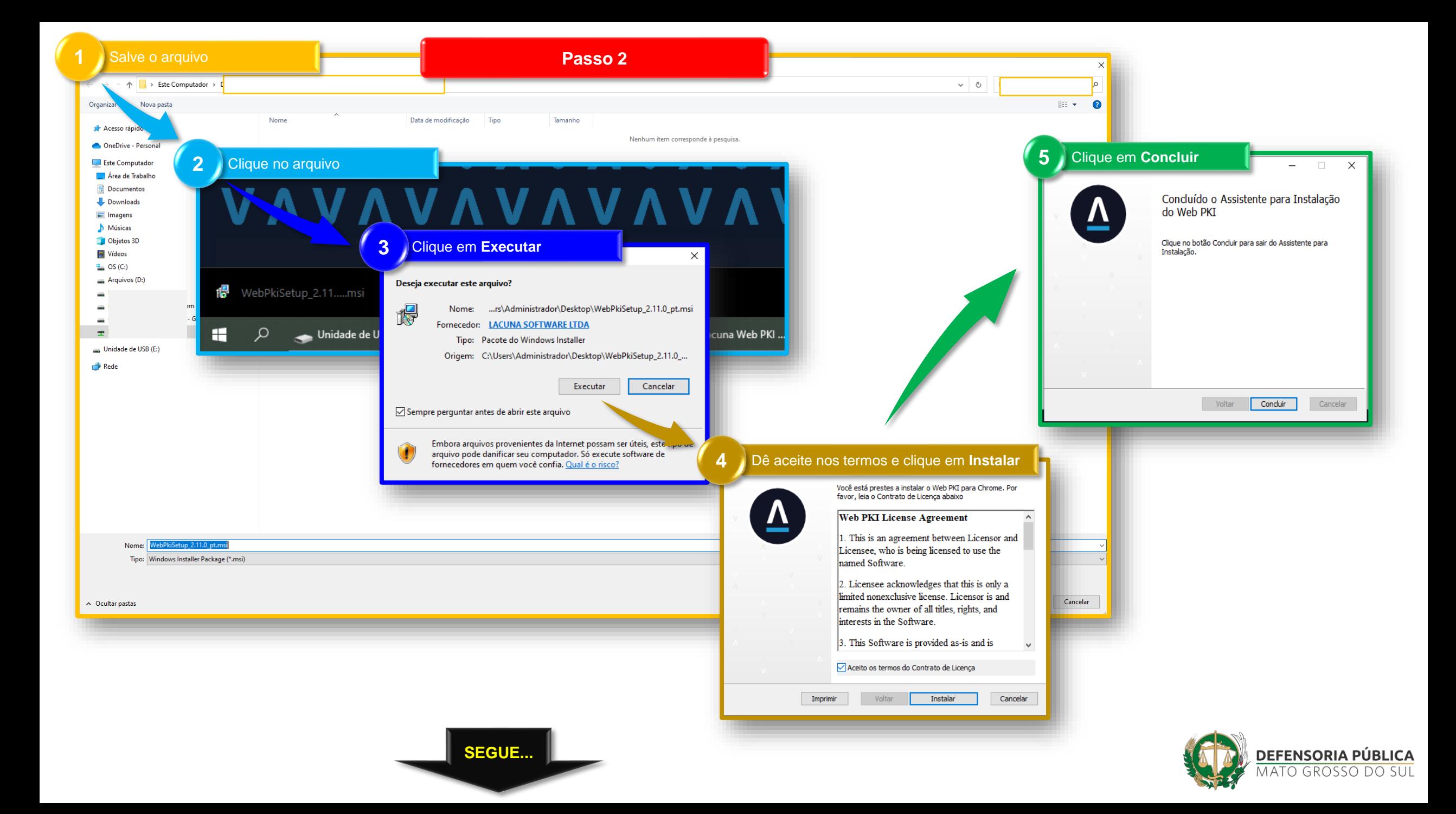

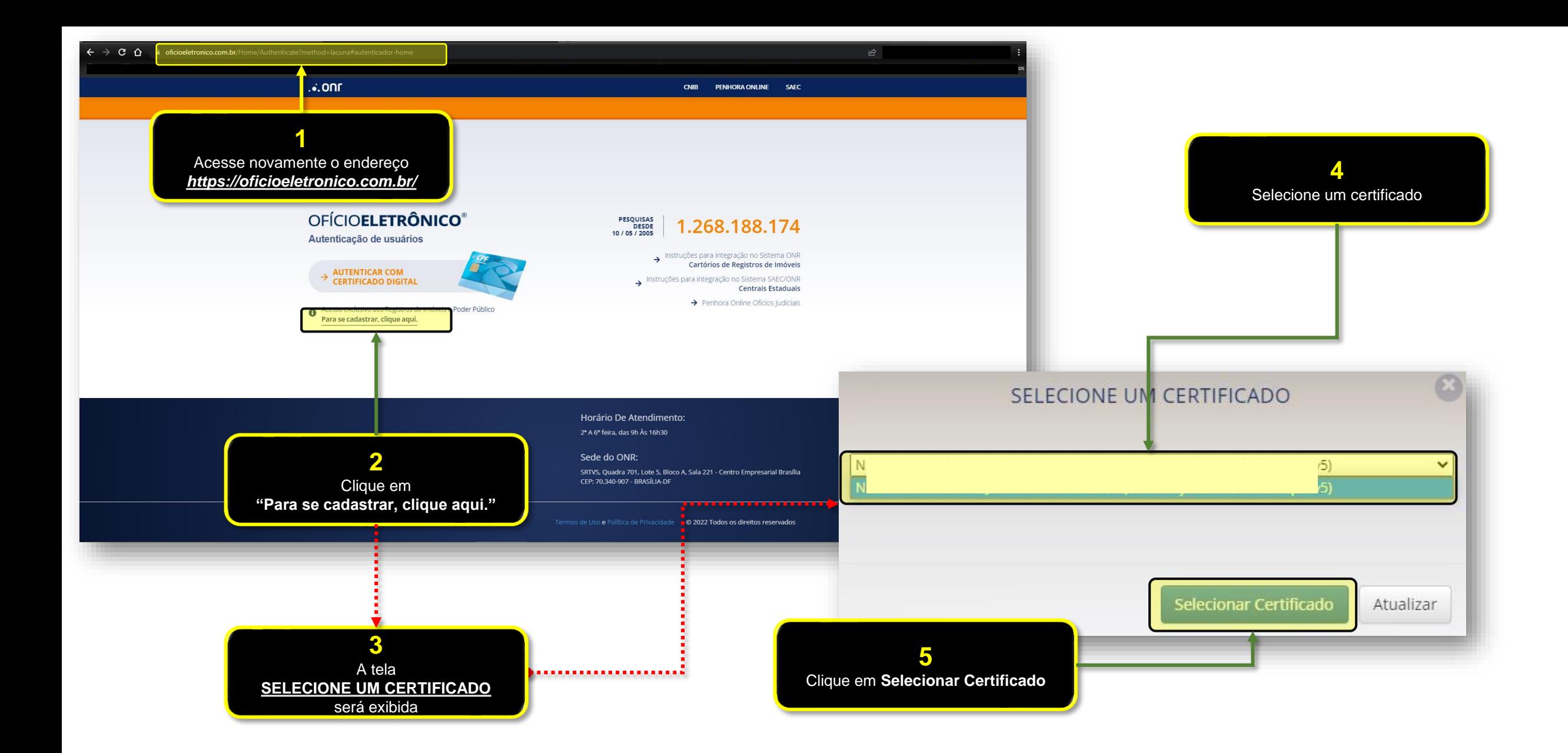

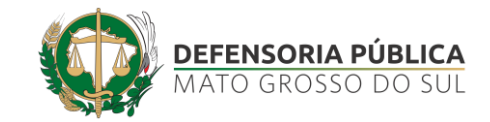

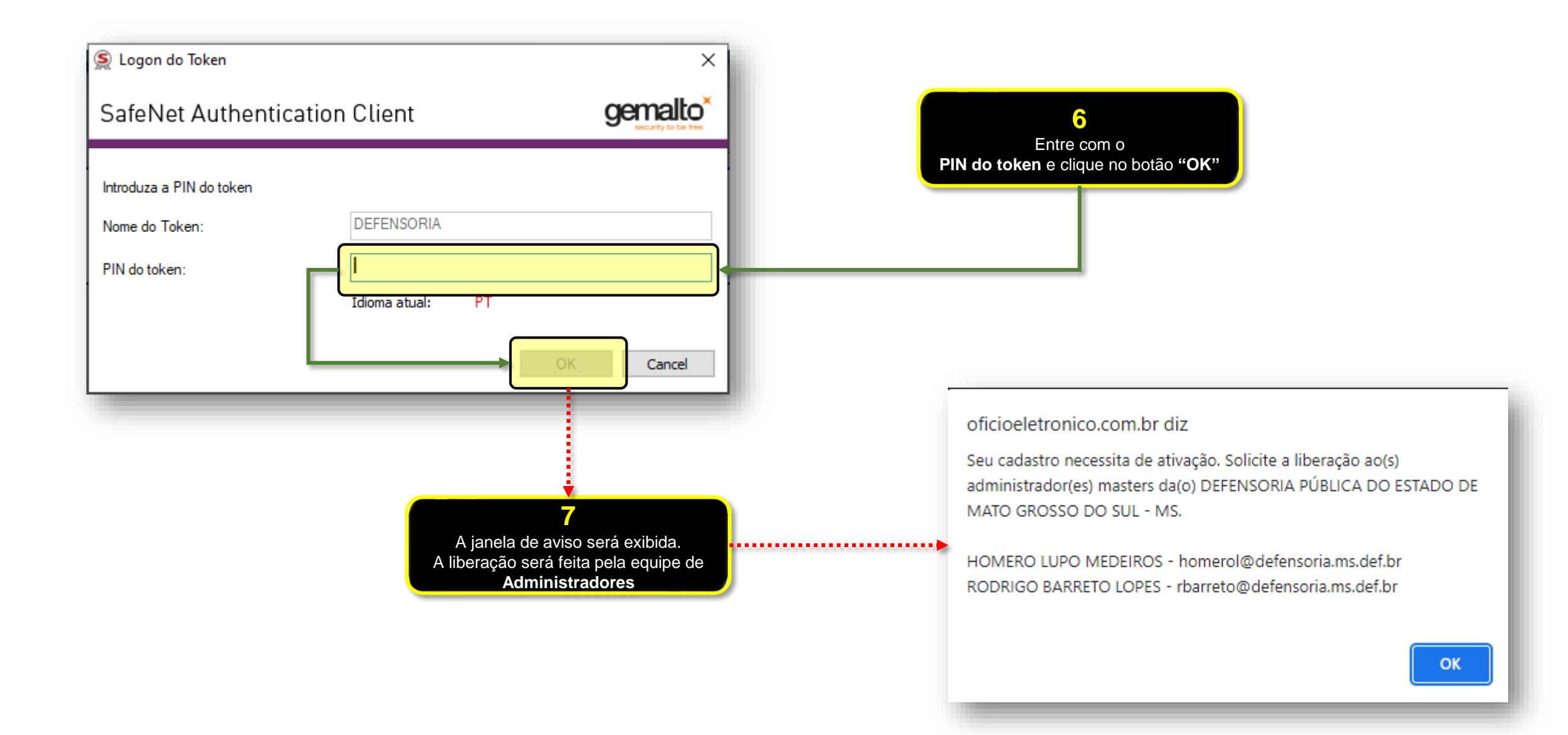

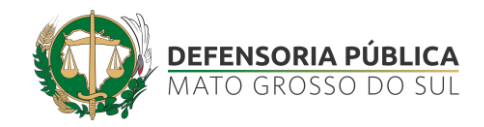

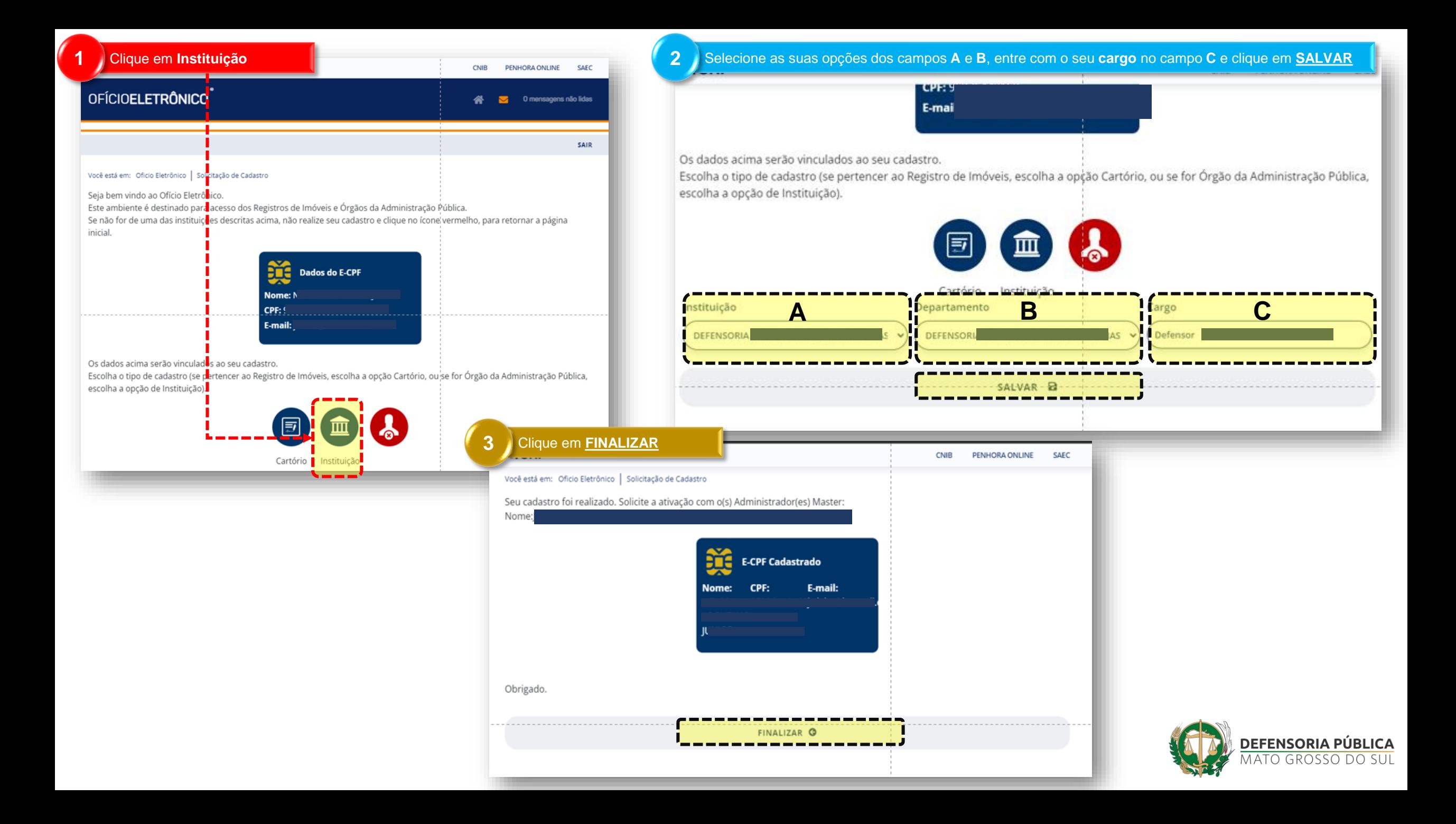

## STI – SECRETARIA DE TECNOLOGIA DA INFORMAÇÃO

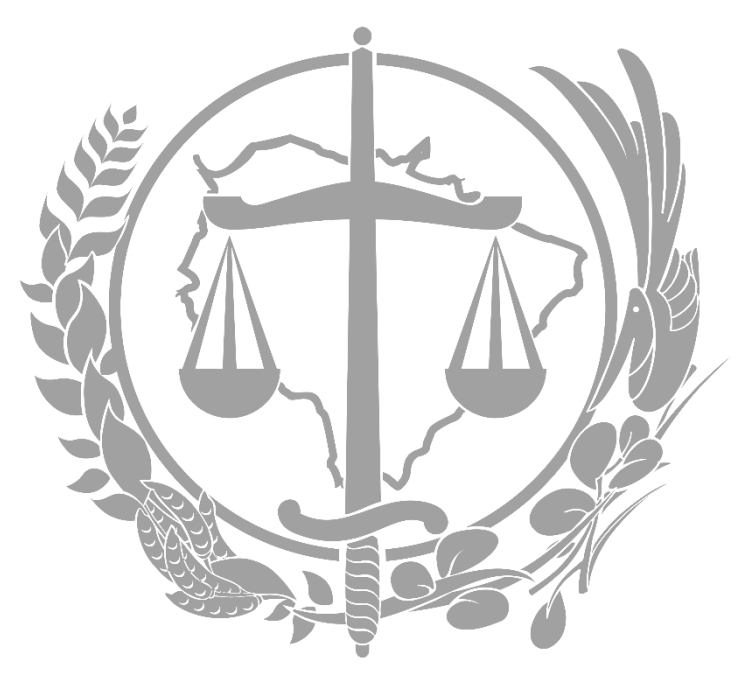

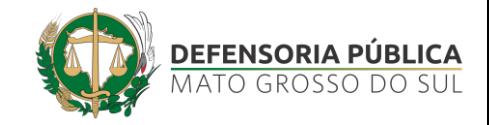